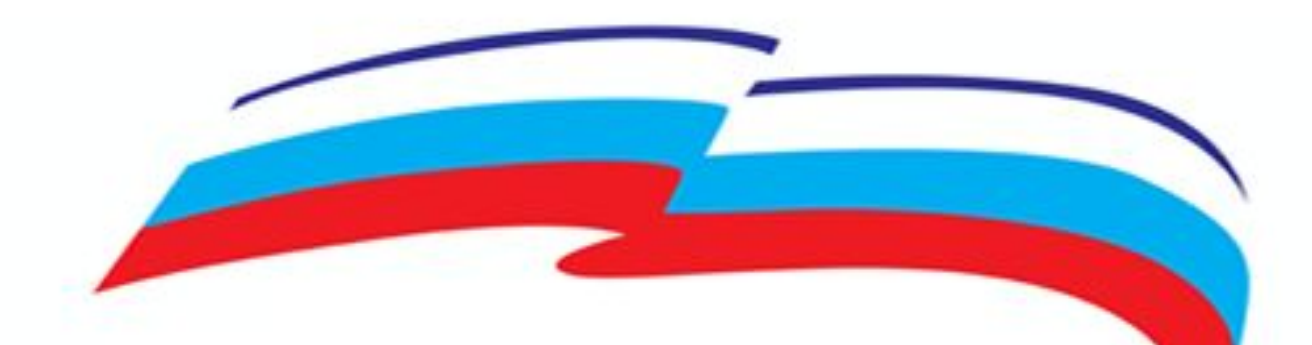

# Выборы 18 сентября 2016 года Контактный центр

Алгоритм работы оператора

# **Базовые правила**

- Соблюдение инструкций
	- Вежливость
	- Внимательность
	- Ответственность
	- Безошибочность

# **Основные функции**

# 1. Открыть избирательный участок

- 2. Ввести промежуточную явку
- 3. Зарегистрировать нарушение
- 4. Ввести результаты голосования

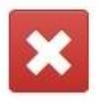

Добрый день! Назовите, пожалуйста, номер участка? Назовите, пожалуйста, Ваш проверочный код?

Подсказка: номер участка состоит из номера субъекта и номера УИК

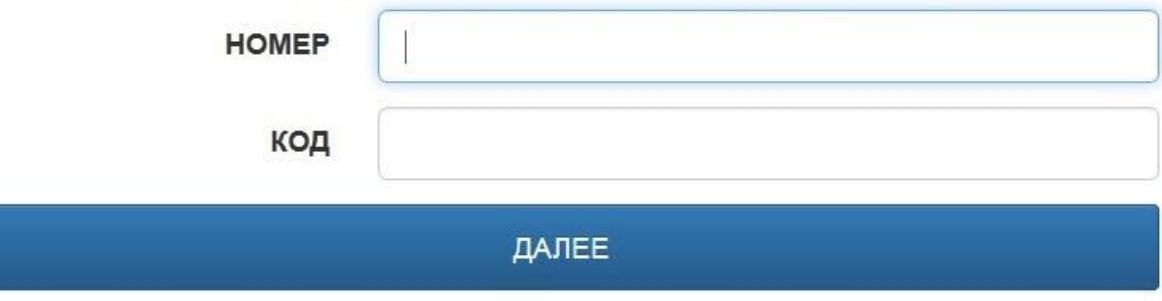

### ВОССТАНОВЛЕНИЕ КОДА УЧАСТКА (ПИН-КОД)

Если абонент не может сообщить номер участка:

К сожалению, мы не можем принять Ваши данные. Пожалуйста, обратитесь в Ваше

Региональное отделение

Подсказка: список телефонов расположен снизу слева страницы

Если абонент не может сообщить код участка: Давайте попытаемся восстановить ваш пин-код

Телефоны региональных отделений

## Страница авторизации.

Здесь и далее – все фразы, выделенные курсивом – это речь оператора, необходимо зачитывать

## **Между двумя частями – символ / - на доп. цифровой клавиатуре (например, 25/3679)**

• номер УИК – от 2 до 4 цифр

## **Номер участка –** состоит из двух частей: **НОМЕР СУбъекта РФ** – от 1 до 2 цифр, не может начинаться с 0

Если абонент не может сообщить код участка: Давайте попытаемся восстановить ваш пин-код

Подсказка: список телефонов расположен снизу слева страницы

Региональное отделение

К сожалению, мы не можем принять Ваши данные. Пожалуйста, обратитесь в Ваше

Если абонент не может сообщить номер участка:

ВОССТАНОВЛЕНИЕ КОДА УЧАСТКА (ПИН-КОД)

ДАЛЕЕ

Подсказка: номер участка состоит из номера субъекта и номера УИК **HOMEP** КОД

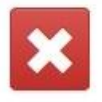

Добрый день! Назовите, пожалуйста, номер участка? Назовите, пожалуйста, Ваш проверочный код?

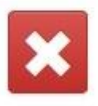

Добрый день! Назовите, пожалуйста, номер участка? Назовите, пожалуйста, Ваш проверочный код?

Подсказка: номер участка состоит из номера субъекта и номера УИК

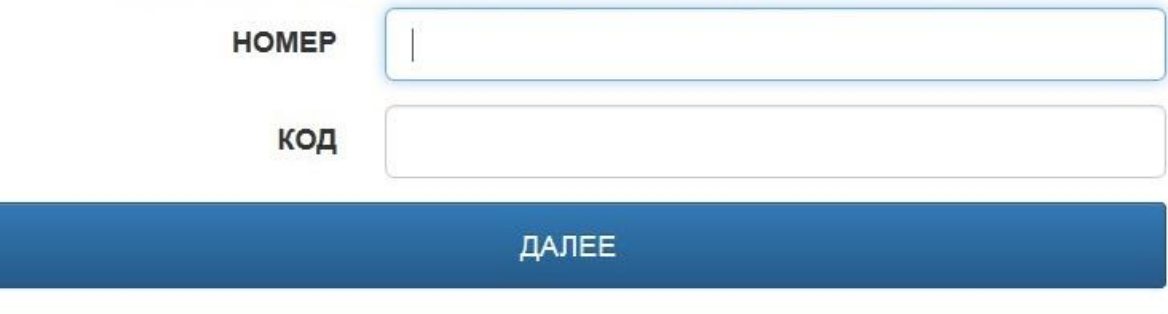

ВОССТАНОВЛЕНИЕ КОДА УЧАСТКА (ПИН-КОД)

Если абонент не может сообщить номер участка:

К сожалению, мы не можем принять Ваши данные. Пожалуйста, обратитесь в Ваше

Региональное отделение

Подсказка: список телефонов расположен снизу слева страницы

Если абонент не может сообщить код участка: Давайте попытаемся восстановить ваш пин-код

**Пин-код** состоит из букв и цифр. Важно! Буквы используются только те, которые идентичны в русском и латинском написании. Большие или маленькие – не важно.

Вам могут диктовать буквы по-русски или по-английски. Если диктуют «Пэ» – это английская буква Р Некорректную букву система ввести не позволит.

воспользоваться функцией восстановления. Нажмите на кнопку и введите номер участка. Если клиент не может вспомнить номер участка рекомендуйте направить в региональное отделение (номера доступны по ссылке снизу слева экрана)

Если клиент не может вспомнить пин-код - вы можете

Телефоны региональных отделений

Если абонент не может сообщить код участка: Давайте попытаемся восстановить ваш пин-код

Подсказка: список телефонов расположен снизу слева страницы

Региональное отделение

К сожалению, мы не можем принять Ваши данные. Пожалуйста, обратитесь в Ваше

Если абонент не может сообщить номер участка:

ВОССТАНОВЛЕНИЕ КОДА УЧАСТКА (ПИН-КОД)

ДАЛЕЕ

Подсказка: номер участка состоит из номера субъекта и номера УИК **HOMEP** КОД

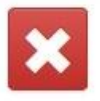

Добрый день! Назовите, пожалуйста, номер участка? Назовите, пожалуйста, Ваш проверочный код?

**YYACTOK 64/1691** КАРТОЧКА НАБЛЮДАТЕЛЯ Карточку игнорировать! ФИО Петрова Оксана Николаевна Не обращаетесь к клиенту **ТЕЛЕФОН**  $(927) 625 - 65 - 69$ **E-MAIL** по имени, не используете **PEPMOH** Саратовская область данные в разговоре.

Скажите, пожалуйста, какие сведения Вы хотите сообщить?

ОТКРЫТИЕ / ЯВКА / РЕЗУЛЬТАТЫ

ЗАРЕГИСТРИРОВАТЬ НАРУШЕНИЕ

Зачитайте начальную фразу для того, чтобы начать работу с наблюдателем – открытие участка, ввод явки, регистрация нарушения или ввод результатов.

- Финальная явка перед вводом результатов
- При открытии участка • Промежуточная явка в течение дня

## **Ввод явки**

Вы сообщили неверные сведения. Данные предоставляются нарастающим итогом. Предыдущая явка составляла (2127) человек. Пожалуйста, уточните сведения.

ДАЛЕЕ

ЯВКА

1

УКАЖИТЕ ЯВКУ ИЗБИРАТЕЛЕЙ

**YYACTOK 5/1022** 

### **YYACTOK 5/1022**

### УКАЖИТЕ ЯВКУ ИЗБИРАТЕЛЕЙ

ЯВКА 11 ДАЛЕЕ Вы сообщили неверные сведения. Данные предоставляются нарастающим итогом. Предыдущая явка составляла (2127) человек. Пожалуйста, уточните сведения.

## **Ввод явки**

Если возникает ошибка – значит, предыдущая явка введена некорректно.

Если наблюдатель уверен, что он называет корректные сведения – на бумаге зафиксируйте номер участка, неправильную и правильную явку – и **передайте менеджеру для коррекции данных.**

## **Регистрация нарушения**

Если наблюдатель просит зарегистрировать нарушение, на главном экране нажмите кнопку **Зарегистрировать нарушение.** Откроется страница с анкетой. Необходимо

зачитать каждый пункт и выбрать подходящий вариант ответа.

Если наблюдатель не может ответить на вопрос сам – зачитайте все варианты, которые предлагает анкета.

### **НАРУШЕНИЕ**

#### ДАТА

18 сентября

#### **BPEMS**

00:00

**YPOBEHL BLIEOPOB** 

ГД

#### МЕСТО СОВЕРШЕНИЯ НАРУШЕНИЯ

#### ФИО НАРУШИТЕЛЯ

#### **НАРУШИТЕЛЬ**

ИМЕЕТ ОТНОШЕНИЕ К ПАРТИИ

#### НАИМЕНОВАНИЕ ПАРТИИ

Родина

#### СТАТУС НАРУШИТЕЛЯ

Уполномоченный

Нарушения при организации голосования, подсчете голосов избирателей, установлении результатов выборов

Нарушение порядка выдачи открепительных удостоверений

Нарушение порядка проведения досрочного голосования

П Нарушение правил оформления избирательных участков

Недостатки в работе технологического оборудования (КОИБы, камеры)

Нарушение прав членов комиссии с правом совещательного голоса, наблюдателей. Отстранение от работы (удаление) членов комиссии с правом совещательного голоса, наблюдателей

Нарушение прав представителей СМИ. Удаление представителей СМИ

Воспрепятствование работе избирательных комиссий

Отказ избирательной комиссии в приеме и регистрации жалоб, заявлений

Бездействие избирательной комиссии по рассмотрению жалоб, заявлений

Нарушение порядка голосования в помещении для голосования

Нарушение порядка голосования вне помещения для голосования

В Нарушение порядка голосования по открепительным удостоверениям

Применение «чёрных» избирательных технологий

Вброс бюллютеней

Подкуп избирателей в день голосования

Подвоз избирателей

Полосования одних и тех же избирателей по несколько раз

Угрозы, психологическое давление

Нарушения установленного порядка подсчетов голосов

Нарушения при определении результатов выборов

Фальсификация избирательных документов

 $\Box$  Иное

## **ВАЖНО!**

## **Если вам поступает звонок, и в ходе разговора вы понимаете, что в данный момент есть угроза жизни или здоровью людей – это не нарушение, это ЭКСТРЕННЫЙ ЗВОНОК.**

**Обязательно позовите менеджера и действуйте строго по инструкции – переведите звонок на МЧС и зафиксируйте максимум информации по звонку (номер телефона, время звонка, номер участка)**

## **Ввод результатов** 2 страницы ввода данных – **по партиям** и **кандидатам.**

### Обязательно зачитайте с экрана, какие данные вы просите диктовать.

### **YYACTOK 5/1022**

Скажите, пожалуйста, на данный момент у Вас есть результаты подсчета по всем бюллетеням, относящимся к выборам депутатов Государственной Думы? И по партиям и по кандидатам?

### Если нет:

Пожалуйста, перезвоните, когда у Вас будут результаты подсчета по бюллетеням, относящимся к выборам депутатов Государственной Думы по партиям и по кандидатам

### ВВЕДИТЕ КОЛИЧЕСТВО БЮЛЛЕТЕНЕЙ ПО **ПАРТИЯМ**

Сколько бюллетеней было выдано голосующим на участках (строка 3-4-5 Протокола)?

## **Ввод явки**

# **Самостоятельно зачитывайте каждый пункт!**

### **Данные принимаются только в количестве**

# **ГОЛОСОВ. Проценты Недопутско вюллетеней по**<br>Голосов . Проце**нты Недопутемини Мы**

1. Родин

3. Пенси

5. Зелен

7. ЛДПР

9. Pocta

11. Ябло

13. Патр

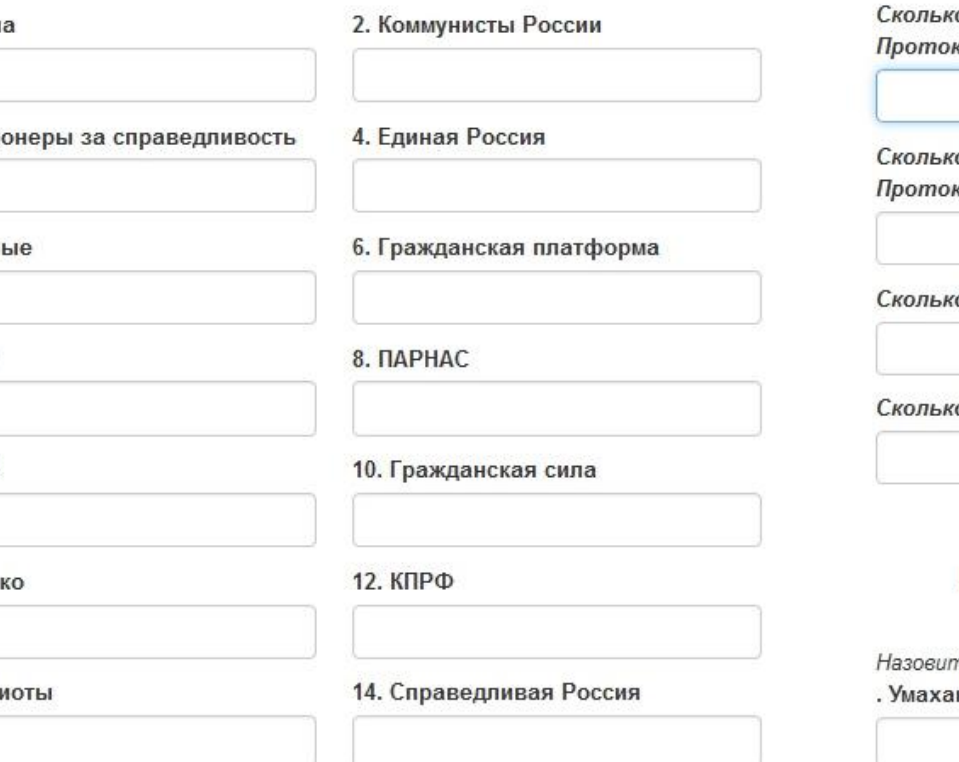

о бюллетеней было выдано голосующим на участках (строка 3-4-5 кола)?

о бюллетеней было обнаружено в ящике для голосования (строка 7-8 кола)?

о бюллетеней являются недействительными (строка 9 Протокола)?

о бюллетеней являются действительными (строка 10 Протокола)?

### ВВЕДИТЕ РЕЗУЛЬТАТЫ ПО КАНДИДАТАМ

пе пожалуйста количество голосов отданных за каждого кандидата

нов Умахан Магомедгаджиевич

ДАЛЕЕ

## Ввод явки

# После того, как вам назвали количество голосов за партию или кандидата обязательно озвучьте то, что вы вводите -

## **ВВЕДИТЕ РЕЗУЛЬТНООВТИЙЗОЕЖАТ В ВЕСТИ ОКИЛТАМ**

Назовите пожалуйста количество голосов отданных за каждую партию

7. ЛДПР

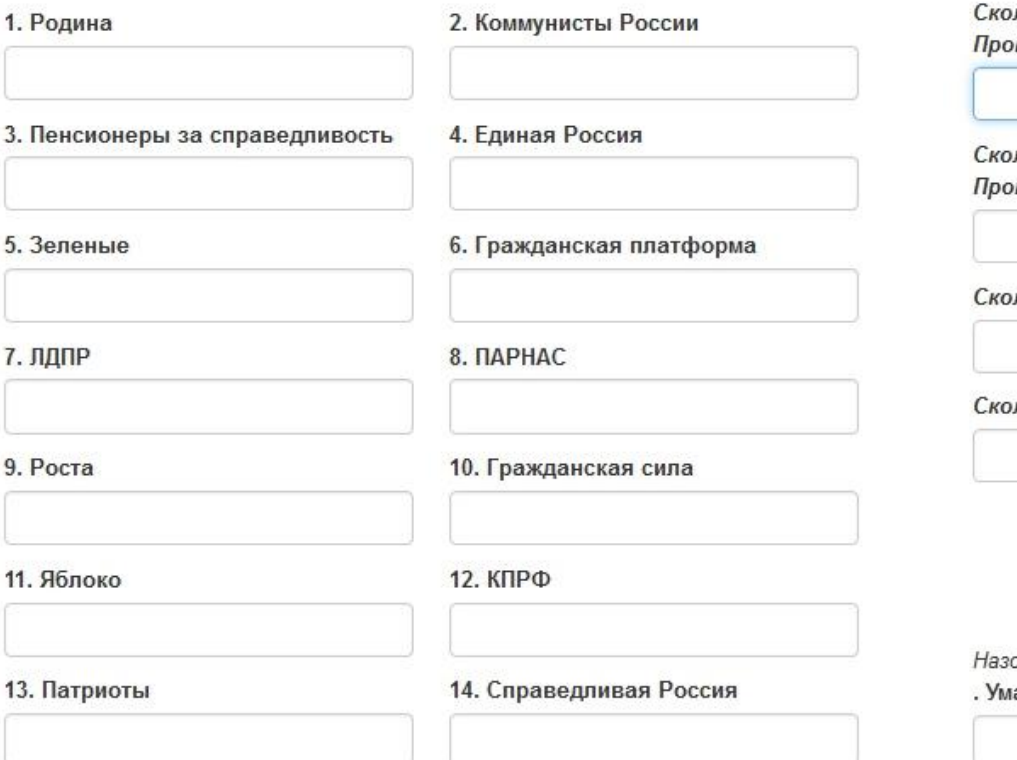

пько бюллетеней было выдано голосующим на участках (строка 3-4-5 токола)?

пько бюллетеней было обнаружено в ящике для голосования (строка 7-8 токола)?

лько бюллетеней являются недействительными (строка 9 Протокола)?

пько бюллетеней являются действительными (строка 10 Протокола)?

### ВВЕДИТЕ РЕЗУЛЬТАТЫ ПО КАНДИДАТАМ

эвите пожалуйста количество голосов отданных за каждого кандидата

аханов Умахан Магомедгаджиевич

### Правила ввода данных

Пустые ячейки оставлять нельзя – система не примет данные. Если количество голосов = 0, вводим 0. Если система выдает ошибку, но все ячейки заполнены – значит, допущена ошибка во вводе данных. Проверьте данные с наблюдателем.

**Если звонящий не может устранить ошибку сразу – то попросите перезвонить тогда, когда будут готовы корректные данные.**